ホームページサーバーのアップデートを行うため、一時的に 閲覧できなくなります。ご了承ください。

<日 時>

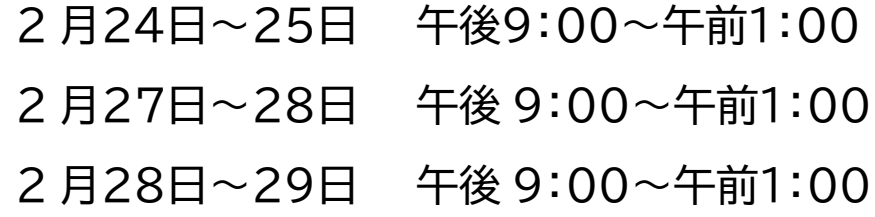